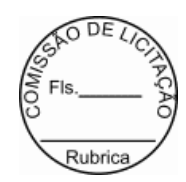

#### **CONTRATO Nº 20240008**

Pelo presente instrumento de Contrato, de um lado o Município de ITAITUBA, através do(a) PREFEITURA MUNICIPAL DE ITAITUBA, CNPJ-MF, Nº 05.138.730/0001-77, denominado(a) daqui por diante de CONTRATANTE, representado(a) neste ato pelo(a) Sr.(a) VALMIR CLIMA CO DE AGUIAR, Prefeito Municipal, e do outro lado BYTECAP LTDA-ME, CNPJ/CPF CNPJ 07.241.399/0001-41, com sede na AV PROFESSORA CORA DE CARVALHO N 4239, ALVORADA, Macapá-AP, CEP 68900-040, de agora em diante denominada CONTRATADA(O), neste ato representado(a) pelo(a) Sr.(a)FABRICIA MARIA ARAUJO DA SILVA, portador do(a) CPF 744.481.102-49, celebram o presente contrato, do qual serão partes integrantes o Aviso de Dispensa de Licitação Eletronica n.º 001/2024 - DL e a proposta apresentada pela CONTRATADA, sujeitando-se CONTRATANTE e CONTRATADA às normas disciplinares da Lei Federal nº 14.133/21 e pelas cláusulas a seguir estipuladas:

### **CLÁUSULA PRIMEIRA - DO OBJETO**

1. O presente contrato tem por objeto a Locação de SOFTWARE de Sistema de Arrecadação Municipal para Administração Pública, através de Empresa Especializada em Tecnologia da Informação, conversão de dados, customização, migração da base de dados existente e a manutenção corretiva, adaptativa e evolutiva., que serão prestados nas condições estabelecidas no Termo de Referência, anexo do Edital, bem como, nos termos deste Contrato.

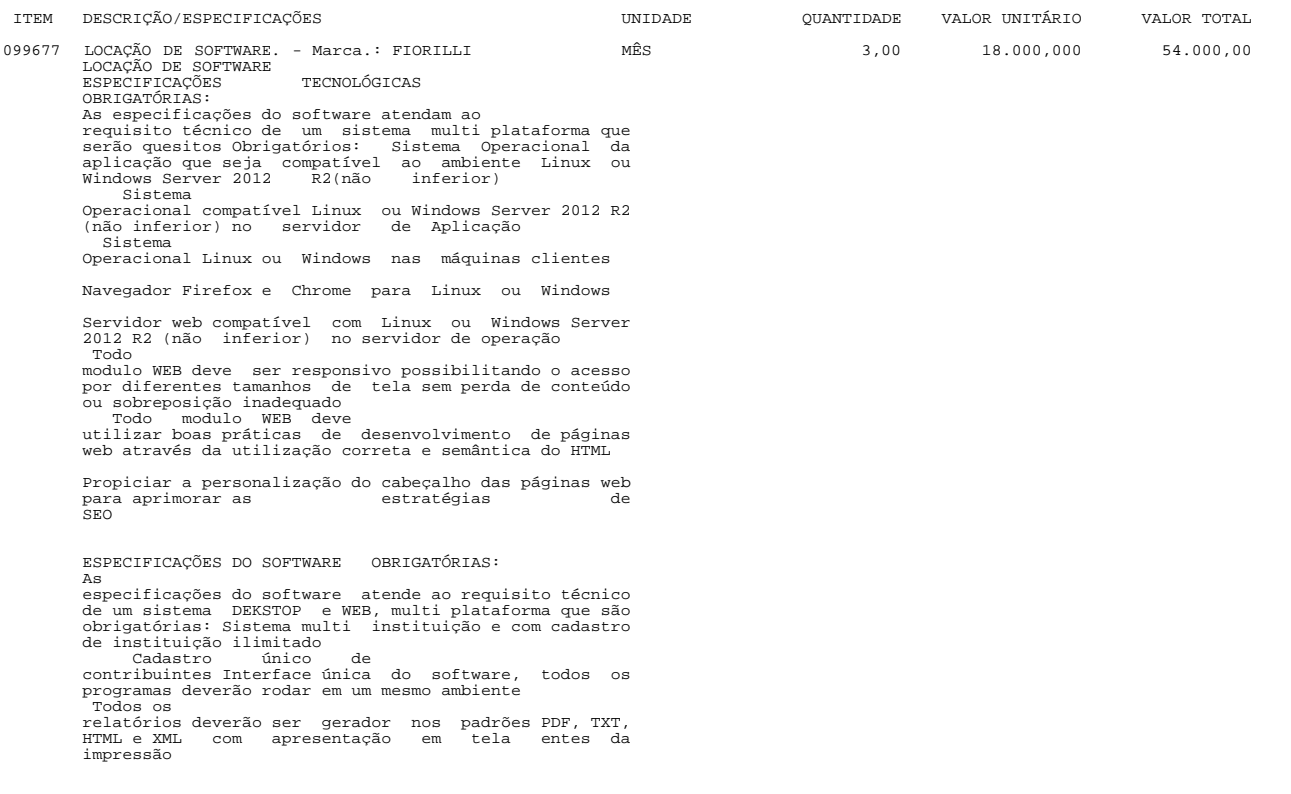

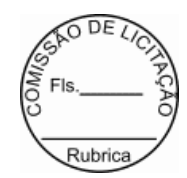

O sistema deverá possuir CADASTRO ÚNICO de<br>cidadãos, pessoas físicas e jurídicas identificadas<br>pelo CPF ou CNPJ<br>Sistema deverá possuir dicionário de<br>dados integrado na aplicação e com possibilidade de<br>consulta na mesma Número de usuários ilimitados no<br>Número de usuários ilimitados no sistema Único ambiente de configuração e liberação de permissões Registro de Logs de acesso automáticos pelo sistema Registro dos acessos ao sistema, com identificação da máquina, IP e MAC Bloqueio por IP e MAC de máquina ao sistema, com possibilidade de liberação por data e hora Possibilidade de inclusão de itens de menus ao sistema Possibilidade de liberação de permissão por exercício e instituição Help de contexto no sistema Possibilidade de consulta das rotinas atualizadas no sistema Aviso automático ao usuário quando da atualização do sistema Disponibilização de todos os fontes dos programas Autorização para repassar a outros órgãos públicos todos os sistemas implementados na instituição sem nator.<br>custo SISTEMA DE CONFIGURAÇÕES: Permitir cadastro de usuários para Intranet Permitir cadastro de usuários para extranet Permitir criar perfis (grupos) de usuários para liberação de permissões em grupo Permitir cadastrar itens de menu ou reagrupá-los conforme necessidade do administrador Permitir controlar permissão por exercício, usuário,<br>grupo de usuário e por exercício<br>Permitir controle de<br>permissão por exercício, instituição, podendo um mesmo<br>usuário possuir diferentes permissões entre as<br>instituições<br> inclusão e gerenciamento de rotinas criadas pela Prefeitura Possibilitar a consulta aos usuários on-line no Sistema Permitir emissão de relatório de usuários com as rotinas que possuem acesso Consulta a documentação do sistema, dicionário de dados do sistema<br>
exessionilidade de controle de liberação de<br>
Possionilidade de controle de liberação de<br>
Inicial, Data Final, Usuário,<br>
IP da Rede<br>
Cadastro de Departamentos para<br>
configuração dos sistemas de trâmite de processo, sistema deverá disponibilizar rotina para que o usuário<br>altere sua senha sempre<br>o o sistema deverá possuir<br>rotina para liberação de permissão, onde poderão ser<br>nomeados vários usuários do próprio sistema para<br>executarem es sistema O sistema deverá disponibilizar rotina que processe automaticamente as permissões dos usuários de um exercício para o outro, sem a necessidade de digitação das mesmas

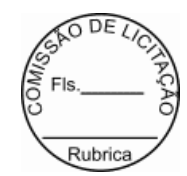

 Possibilidade de consulta aos logs do sistema, identificando a rotina que acessou o sistema e quais os dados manipulados pela mesma Possuir relatório de Instituições, Usuários, Departamentos, Acesso dos usuários O sistema deverá<br>possibilitar a geração de relatórios, onde o usuário<br>administrador poderá incluir um novo e disponibilizar<br>como um item de menu e liberar permissão aos usuários<br>que desejarem utilizar o mesmo<br>o sistema dev seus departamentos ÁREA TRIBUTÁRIA: Permitir o cadastro de regras para os parcelamento para atender a legislação Permitir o cadastro de grupo e origem<br>do débito, manutenção do calendário de pagamentos,<br>grupos de<br>débitos e taxas específicas<br>Permitir a<br>Permitir a<br>Permitir a<br>Permitir a<br>manutenção do vencimento de débitos<br>manutenção do s ITBI - IMPOSTO<br>TRANSMISSÃO BENS IMÓVEIS: TRANSMISSÃO BENS IMÓVEIS:<br>Permitir o controle das<br>guias de ITBI urbano e rural<br>Permitir o controle de<br>Compradores e vendedores<br>Emissão de guias de ITBI com<br>código de parras<br>Constante Permitir emissão de relatório<br>estatísti Permitir a consulta as guias emitidas e pagas Permitir baixa automática Possuir um cadastro para os tipos de transação de compra e venda Possuir rotina para liberação das guias avaliadas Permitir a anulação de uma liberação da guia Possibilitar a emissão de guia retificadora Possibilitar a emissão de relatório resumido do ITBI Possibilitar a<br>emissão de segunda via de uma guia<br>Após a geração da<br>guia, o débito deverá ficar registrado em nome do<br>comprador, devendo conforme o caso, seu cancelamento<br>ser processado e solicitado<br>Possibilidade de consul SISTEMA DE FISCALIZAÇÃO: Permitir o cadastro das agendas fiscais Possibilitar a emissão da guia de pagamento Possibilitar a consulta ao cadastro sanitário Permitir a emissão do alvará sanitário<br>Possibilitar o<br>Controle de vistorias e notificações<br>Permitir a<br>Permitir a controle de auto de infração<br>Possibilitar<br>a missão e o controle de auto de infração<br>Possibilitar<br>Permitir o c a emissão de relatórios de vistoria e auto de infração Possibilita o controle do processo fiscal

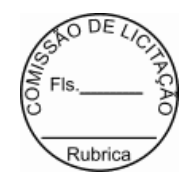

 Possibilitar a identificação dos ficais do município O sistema deverá ser multi setor, devendo controlar setores de fiscalização descentralizados e que os dados de um grupo de fiscais possam ser acessados somente<br>pelo grupo<br>Identificação das procedências das<br>notificações e autos para possibilidade de agrupamento<br>das ações fiscais por tipo<br>Rotina para liberação de<br>documento para im O sistema deverá estar integrado com a central de atendimento, facilitando assim a comunicação com os contribuintes Consulta Alvará Sanitário Consulta autos de infração e notificações CADASTRO SÓCIO ECONÔMICO -<br>ISSON:<br>Possibilitar que cadastro de atividades permita<br>a inclusão de todos os itens necessários para a<br>definição e caracterização da inscrição econômica,<br>sendo adequada ao código tributário munic Possibilidade de inclusão de sócios das empresas, que também são responsáveis pelos créditos tributários Permitir o registro de diferentes códigos de atividades desempenhadas pelo contribuinte indicando a principal e as secundárias Permitir a vinculação de ocupações econômicas, de acordo com o CBO (Código Brasileiro de Ocupações), para inscrições de autônomos Permitir emissão de guias de arrecadação, em cota única ou divididos em parcelas. Contendo código de barras para pagamento nos agentes arrecadadores Possuir rotinas<br>para elaboração dos acréscimos a incidirem sobre o<br>lançamento em decorrência de atrasos nos pagamentos,<br>conforme legislação municipal<br>impressão de 2a via de documentos de arrecadação na<br>internet (site da Pr Possibilitar a identificação do porte da empresa Possibilidade de agrupamento das atividades para emissão de relatórios Cadastro de tipos de isenção de ISSON<br>Possibilidade de emissão de notas avulsas para<br>pessoas jurídicas ou físicas<br>Controle das empresas<br>optantes pelo simples<br>processamento dos arquivos do<br>simples nacional<br>Integração com o cadastro do MEI -<br>Micro empreend eletrônica<br>Possibilidade de digitação do valor<br>estimado do issqn fixo ou variável<br>Consulta ao<br>cadastro de atividades<br>Relatório financeiro do issqn<br>variável com suas arrecadações<br>Consulta ao cadastro<br>do simples e do MEI CADASTRO TÉCNICO MUNICIPAL: Permitir o cadastramento de Lotes, matriculas, loteamentos, promitentes compradores, outros proprietários, características, setores, face de quadra, massa falida, ruas e avenidas, facultado fracionamento Permitir o cadastro de Isenções, por ano, período, com percentual de isenção, motivos e emissão de certificados Permitir o cadastro de

**\_\_\_\_\_\_\_\_\_\_\_\_\_\_\_\_\_\_\_\_\_\_\_\_\_\_\_\_\_\_\_\_\_\_\_\_\_\_\_\_\_\_\_\_\_\_\_\_\_\_\_\_\_\_\_\_\_\_\_\_\_\_\_\_\_\_\_\_\_\_\_\_\_\_\_\_\_\_\_\_\_\_\_\_\_\_\_\_\_\_\_\_\_\_\_**

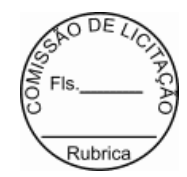

 contribuintes, interligados pelo cadastro geral Permitir o cadastro de imobiliárias, facilitando assim o controle de imóveis vinculados a esta, assim como os recebimentos de correspondências tais como Carnês de IPTU e outros Permitir o cadastro de novas construções com todas as informações necessárias a sua identificação, facultado fracionamento Permitir manuseio dos parâmetros de cálculo do IPTU<br>Permitir o<br>cálculo Geral e Parcial do IPTU, conforme código<br>tributário municipal<br>Permitir a exclusão do IPTU Permitir a emissão geral do IPTU conforme layout definido Permitir gerar arquivos em TXT ou PDF para emissão externa(em gráficas), dos carnês Permitir a emissão de relatórios com a posição de cálculo do IPTU emissão de re<br>com gráficos<br>Permitir Permitir a emissão de dos anos anteriores do cálculo do IPTU Permitir a emissão de carnês de cobrança ou recibos conforme layout preestabelecido, com código de barras FEBRABAN Possibilitar consultas através de nome, parte do nome, cadastro, inscrição, logradouros e CPF/CNPJ Manter o histórico dos valores calculados de cada exercício Possibilitar a cobrança ou não de taxas para cada unidade imobiliária, de acordo com a utilização da edificação Permitir a inclusão geral de parcela única e a prorrogação da mesma, além de permissão de desconto nesta parcela única conforme legislação municipal Permitir a configuração de parcelas únicas de IPTU, podendo assim ser prorrogado o vencimento por matrícula Possibilitar a identificação de endereço de entrega CONTRIBUIÇÃO DE MELHORIA: Permitir o cadastro de editais Permitir o cadastro e controle das listas de intenções Permitir o cadastro de contribuição com seus Logradouros Permitir o controle dos lotes atingidos com geração automática pelo cadastro Possibilitar o controle dos imóveis, bem como geração automática dos mesmos Permitir o parcelamento e reparcelamento da contribuição de melhoria, com a emissão de seus respectivos termos Permitir a configuração e emissão de carnês e/ou recibos Permitir consulta financeiras e emissão de certidões na mesma rotina Possibilitar a emissão de relatórios gerenciais por rua, bairro e termo de responsabilidade DÍVIDA ATIVA: Possibilitar a inscrição em dívida ativa dos tributos e outras receitas vencidas e não pagas, registradas na conta corrente fiscal, de acordo com a legislação Possibilitar o controle de descontos, remissão com a possibilidade de verificação de débitos de outros<br>módulos para concessão ou não do mesmo, quando a lei<br>assim o determinar<br>possibilitar o englobamento e o<br>parcelamento de Conter recursos para administrar todos os tributos<br>inscritos em Dívida Ativa também em função de sua<br>origem (IPTU, ISSQN, Taxas, Contribuição de Melhoria),<br>no que se refere a inscrição e cobrança, administrativa<br>ou que se

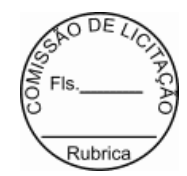

relatório totalizador da dívida ativa<br>
Permitir o<br>
controle emissão de notificações<br>
Permitir a emissão de notificações<br>
Permitir a emissão de<br>
certidão de ajuizamento<br>
certidão de ajuizamento<br>
certidão de ajuizamento<br>
pos Permitir a emissão geral de carnês, configurados conforme modelo da prefeitura, com código de barras padrão FEBRABAN Permitir o lançamento do IPTU, ISSQN, Diversos, Contribuição de melhoria e outros automaticamente no final do exercício Permitir consultas a exercícios anteriores CONTROLE DE PROJETOS: Cadastro das obras a serem executadas pelos contribuintes Cadastro de Responsáveis Técnicos pela Obra Cadastro do Engenheiro Responsável pela Obra Liberação de Alvará da Obra Liberação de Habite-se Parcial e Total Geração de Arquivo para o INSS das obras Emissão de Alvará Configurável Emissão de Relatório das Obras Consulta Obras Cadastradas CADASTRO DE INFRATORES: Permitir cadastramento de mais de um indexador monetário Permitir a configuração de cálculos para cada<br>indicador, identificando como será processado<br>correção de débitos. Valor corrigido por percentual,<br>dividindo o valor pele valor do índice do vencimento e<br>multiplicando pelo índ Consulta dos índices Relatório dos Índices NOTIFICAÇÕES: Permitir a consulta a todos os débitos de um contribuinte, imóvel, inscrição de alvará, códigos de arrecadação ou números do termo<br>e parcelamento<br>Permitir consultar valores por tipo<br>de débitos receita<br>Permitir emissão de relatório<br>Permitir emissão de relatório<br>analítico e sintético de débitos, além verilicar as mesmas<br>Deverá disponibilizar nesta<br>rotina emissão de lista para tipo de débito de IPTU já vencidos CEMITÉRIO: Tipos de Isenção Cadastro de Legistas Permitir o cadastro de funerárias Permitir o Cadastro de Hospitais Possibilitar a identificação de quadras/lotes, campas, sepulturas, ossoários e jazidos Possibilitar a identificação de Causas Mortis Cadastro das taxas de cobrança Identificação das isenções

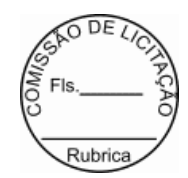

Cadastramento do sepultamento Cadastro dos serviços Possibilitar a renovação de sepulturas Controle de pagamento

 Consulta por sepultado Relatório de certificado de isenção

> DIVERSAS ARRECADAÇÕES: Cadastro de procedência para identificação de origem do débito Cadastro do débito com identificação da procedência

 Possibilidade de informar a matrícula, inscrição de alvará ou nome do contribuinte Possibilidade de inclusão de dados referente a locação de áreas públicas Possibilidade de parcelamento dos valores lançados Emissão de boleto de arrecadação ou carne para pagamento bancário Relatórios dos débitos lançados e não pagos Consulta de débitos diversos

SERVIÇOS AO CIDADÃO INTERNET:<br>
que o contribuinte visualize seus débitos em aberto ou<br>
que o contribuinte visualizade e vencidos devem ser<br>
mos parado exigiveis e vencidos devem ser<br>
mos parado exigiveis e vencidos devem s tamanho da fonte do site, isso de forma ilimitada, a cada clique deve ser percebido o aumento Os nomes<br>
dos botões de acionamento do sistema devem ser<br>
configuráveis pelo município, em ferramenta que permita<br>
a modificação de forma fácil<br>
3 documentos impressos<br>
pelo sistema devem ser exatamente os mesmos impressos

O sistema deve contar com

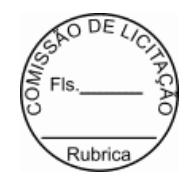

dispositivo de segurança para evitar que outros softwares tentem fazer requisições ao site. Esse sistema pode ser o uso de uma imagem que deverá obrigatoriamente ser alterada a cada tentativa de

login Permitir ao contribuinte acessar o sistema via dispositivo de tecnologia móvel (telefone celular), bem como possibilitar a utilização dos seguintes serviços: Solicitação acesso ao sistema Consulta de débitos

Emissão de certidões Autenticidade de certidões

Emissão de alvará de parede Emissão de carnê

Emissão de espelho cadastral Alteração cadastral

Solicitação e consulta de Autorização de impressão de

documento<br>Emissão de 2a via, pagamento na rede<br>bancária, dos seguintes tributos: IPTU e taxas, ISSON<br>fixo do Exercício, Dívida Ativa tributária e não<br>tributária(incluindo parcelamentos)<br>Permitir o<br>acesso via Web das empres

Permitir o acesso dos contribuintes as suas matriculas para consulta na base de dados da prefeitura

DECLARAÇÃO ELETRÔNICA DO

 ISSQN: Permitir coletar informações fiscais relativas ao Imposto sobre Prestação de Serviços, permitindo que todas as operações sejam realizadas via Internet, inclusive a declaração de entrega e emissão de guias Permitir efetuar cruzamento de notas fiscais emitidas e recebidas, ou outros<br>de de prestação de serviços, fornecendo informações sobre as irregularidades encontradas Permitir controlar os serviços declarados, prestados e tomados, pelas pessoas jurídicas estabelecidas no município<br>Ser ferramenta<br>de ampla utilidade no fornecimento de informações de<br>apoio a fiscalização deste imposto<br>Permitir controlar<br>todos os aspectos referentes ao conceito de substituto<br>tributár Permitir visualizar o controle e a contabilização dos<br>pagamentos, por parte dos contribuintes, das guias do<br>ISS representativas do imposto devido<br>Permitir<br>consulta Financeira de todo e qualquer débito<br>registrado n Módulo T Permitir emissão da<br>segunda via-de carnês, para pagamentos dos débitos<br>registrados-no-Módulo Tributário do Município Permitir emissão de Certidões negativas, positivas,<br>positivas con efeito negativas dos contribuintes<br>registrados no Módulo Tributário do Município, sejam de<br>Imposto Territorial e Predial Urbano, Imposto Sobre<br>Serviços, Tax NOTA FISCAL DE SERVIÇO ELETRÔNICA -<br>NETA ERSECAL DE SERVIÇO ELETRÔNICA -<br>autorizados a emitir a NETA - DESSEM ter acesso o<br>autorizados a emitir a NETA - possam ter acesso o<br>sistema e fazer a emissão da NETA - e utilizar to

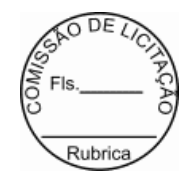

fornecimento do CPF ou CNPJ, senha personalizada pelo usuário, cadastrada previamente, e mecanismos de proteção utilizado para distinguir humanos e maquinas

 Permitir o acesso de Prestadores de Serviços e Município nas respectivas funcionalidades considerando o perfil do usuário para o acesso a estas o perfil do<br>funcionalidades

Permitir envio de e-mail, aos tomadores e intermediários, da NFS-e emitida em seu

nome<br>
Permitir configuração de envio e recebimento de<br>
e-mail através de Protocolos IMAP, POP3 e SMTP, de<br>
forma autenticada e com possibilidade de customização<br>
de portas, uso de SSL e customização dos campos de<br>
envio, r

customizar o texto a ser enviado no corpo do e-mail da NFS-e

Permitir em todas as consultas, que o resultado<br>seja visualizado em tela, impresso ou gerado no formato<br>de arquivo PDF (Portable Document Format)<br>Permitir

acesso público, onde é disponibilizado algumas funcionalidades de uso comum a todos, e acesso restrito onde somente os Prestadores/Prefeitura com senha e autorizados a acessar o sistema poderão fazer uso das

funcionalidades<br>
Permitir que o Prestador de Serviço,<br>
pessoa física ou jurídica, faça o cadastro de sua senha<br>
solicitando acesso ao sistema NFS-e<br>
Permitir no<br>
cadastro da senha, depois de concluído, o sistema deve<br>
impr

Permitir que as orientações a serem observadas pelo<br>Prestador, anexo da ficha de cadastro de senha<br>impressa, sejam configuradas no sistema de acordo com a<br>legislação tributária municipal<br>Permitir que o CNPJ<br>da Prefeitura s

Permitir que o administrador do sistema aprove, reprove pedidos de desbloqueio e bloqueie ou desbloqueie senhas feitas pelos usuários que desejam utilizar do sistema

Permitir que depois que o usuário externo for<br>autorizado a utilizar o sistema pela Prefeitura, o<br>Administrador poderá fazer o bloqueio e desbloqueio da<br>senha do usuário externo sempre que julgar necessário,<br>mesmo que já te

que sistema emita mensagens de aviso quando o Prestador fizer acesso a função de cadastro de senha e a sua senha ainda não tenha sido desbloqueada pela

Prefeitura<br>
Permitir que o Prestador possa alterar a<br>
senha de acesso de tempo em tempo, de acordo com um<br>
intervalo de tempo determinado pela política de<br>
segurança da empresa, ou a qualquer momento que<br>
desejar, a altera

Permitir que o Prestador posa recuperar a senha<br>esquecida, informado o seu CPF ou CNPJ, o sistema<br>enviará um e-mail no enderço informado durante o<br>cadastro da senha<br>Mão permitir que o Prestador faça<br>acesso a área restrita

gerando segurança nas informações disponibilizadas ao<br>cidadão, tomador e intermediário, conforme a ocasião

Permitir configurar, de forma especifica para cada Prestador, o comportamento de algumas funcionalidades do sistema Permitir configurar dados complementares do Prestador por meio do seu perfil

Permitir que a<br>lista de serviço constante na Lei Complementar Federal<br>116/2003 seja relacionada com a lista de serviços<br>constante na Legislação Tributária Municipal, bem como<br>as suas alíquotas<br>Permitir que o sistema da NFS

ISSQN

Permitir configurar mensagens a serem impressas

na NFS-e Permitir configurar avisos e notícias do portal na internet da NFS-e Permitir configurar os

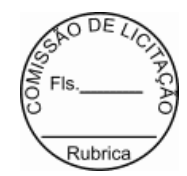

 anexos do Simples Nacional e suas alíquotas. Permitir legal para conversão do Recibo<br>ço - RPS em NFS-e Permicir<br>configurar o prazo les<br>Provisório de Serviço - Permitir que em caso de o Prestador não dispor de concetividade em<br>tempo integral com a rede mundial de computadores, o<br>sistema deve oferecer opção de envio de RPS em lote,<br>por upload e arquivo em XML, a partir de um<br>determinado leiaute d O processo<br>conversão de RPS em NFS-e, através do envio de lotes de<br>RPS, deve ser assíncrono, ou seja, a resposta acontece<br>em momento diferente do envio do lote do RPS, evitando<br>sobrecarga nos computadores da Prefeitura<br>O p NFS-e<br>
Cada arquivo em XML, contendo lote de RPS, deve<br>
Cada arquivo em XML, contendo lote de RPS, deve<br>
más aborecarregar os computadores eservidores de<br>
Prefeitura, caso contrário uma mensagem deverá ser<br>
emitida pelo si O sistema gerará uma NFS-e a partir de um RPS e respeitará as regras gerais de emissão da NFS-e O sistema deve gerar um número de protocolo de recebimento para o lote de RPS enviado<br>o istema disponibilizará o resultado do processamento do<br>lote de RPS que poderá ser a NFS-e gerada ou uma lista<br>de erros encontrados no lote<br>o sistema deverá<br>rejeitar tod substituição de RPS o sistema deverá permitir armazenar<br>o número do RPS a ser substituído e a NFS-e do RPS<br>substituído será cancelada automaticamente, gerando uma<br>nova NFS-e em substituição a NFSe cancelada, mantendo o<br>vín automaticamente peração, emissão da<br>Possibilitar a geração, emissão da<br>Presonalizada, digitação dos sistema com senha<br>Personalizada, digitação dos dados necessários à NFS-e<br>Os dados a serem informados pelo<br>Prestador deverã O sistema deverá, para os optantes pelo<br>Simples Nacional, substituir a alíquota prevista na<br>legislação tributária municipal pela alíquota prevista<br>na legislação do Simples Nacional de acordo, devendo<br>considerar o anexo e a 12 meses<br>
Não permitir a alteração da NFS-e, podendo<br>
48 No caso<br>
de substituição de NFS-e o sistema deverá manter o<br>
de substituída e a nova NFS-e<br>
vínculo entre a NFSe substituída e a nova NFS-e gerada A NFS-e deve conter a identificação dos serviços de acordo com a Lei Complementar Federal 116/2003 Durante a digitação dos dados para geração da NFS-e o sistema deverá permitir descrever vários serviços numa mesma NFS-e, desde que relacionados a um

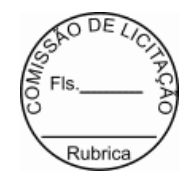

 único item da lista (grupo), de alíquotas iguais e para o mesmo tomador de serviço e no mesmo local do o mesmo tomador<br>servico Quando a prestação do serviço referir-se a construção civil, o sistema deverá permitir identificar o número da matricula no Cadastro Especifico do INSS - CEI e o número da Anotação de Responsabilidade Técnica - ART referente a obra<br>
A identificação do Prestador<br>
do Serviço é feita pelo CPF ou CNPJ, podendo a<br>
inscrição municipal estar vinculada a estes não sendo<br>
de uso obrigatório<br>
O CPF ou CNPJ do Tomador do<br>
Serviço é obriga exterior<br>emitir a geração de uma NFS-e para período<br>de competência anterior ao período atual<br>A alíquota<br>Augusta deverá ser a da legislação tributária municipal do<br>município onde o Prestador é estabelecido, no caso do<br>servi Permitir o cancelamento manual da NFS-e gerada<br>indevidamente ou cancelamento automático de uma NFS-e<br>substituída, a partir de uma lista de seleção válida,<br>durante o cancelamento o prestador deverá escolher o<br>motivo do canc 59 Permitir que uma NFS-e possa ser substituída mediante as regras de negócio da geração e emissão da NFS-e A substituição de uma NFS-e por outra, deverá ocasionar o cancelamento A substituição de uma<br>NFS-e por outra, deverá o<br>automático da NFS-e original<br>da NFS-e o prestador dever Durante a substituição da NFS-e o prestador deverá escolher o motivo da substituição, ou se for o caso informar o novo motivo, devendo ficar este novo motivo armazenado na lista de opções O sistema não deverá permitir substituir uma NFS-e já cancelada, não disponibilizando a NFS-e na lista de opção de NFS-e a ser substituída A mensagem que compõem a NFS-e quanto ao procedimento de cancelamento, feito automaticamente via substituição da NFS-e, deverá ser composta da mensagem propriamente dita mais a data do cancelamento e o número da nova NFS-e O motivo da substituição e a data devem ser impressos na NFS-e quando necessário e/ou disponibilizado nas consultas/relatórios Permitir que durante a digitação dos dados que gerarão a NFS-e, que um RPS seja vinculada a NFS-e mediante a informação dos dados necessários para criar este vinculo<br>
o cálculo<br>
do valor do ISSON deverá considerar o item da lista de<br>
serviços de acordo com a Lei Complementar Federal<br>
116/2003, a alíquota da legislação tributária<br>
municipal, qua NFS-e impressa deverá conter, entre outras informações,<br>o número da NFS-e, o código de verificação, o município<br>onde o ISSQN foi tributado, os dados do Tomador, os<br>dados do Intermediário, os dados do Serviço executado,<br>a b especificas do Prestador/Tomador/Intermediário, sendo que serão apresentados somente os registros que contenham o CPF ou CNPJ do Prestador/Tomador/Intermediário O sistema deve deve de NFS-e por RPS<br>disponibilizar a consulta/relatório de NFS-e por RPS<br>especificas do Prestador/Tomador/Intermediário, sendo<br>que serão apresentados somente os registros que<br>ocntenham o CPF ou CNPJ<br>Presta

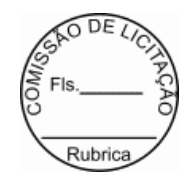

disponibilizar a consulta/relatório de lote de RPS<br>especificas do Prestador/Tomador/Intermediário, sendo<br>que serão apresentados somente os registros que<br>contenham o CPF ou cu Prestador/Tomador/Intermediário<br>
o sistema deve<br>
disponibilizar a consulta/relatório de NFS-e<br>
especificas do Prestador/Tomador/Intermediário, sendo<br>
que serão apresentados somente os registros que<br>
contenhan o CFP ou CNPJ consulta/relatório quanto a autenticidade da NFS-e<br>consulta/relatório quanto a sutenticidade da NFS-e<br>o signatio da consulta da consulta da consulta da consulta da consulta da consulta da consulta da consulta da consulta d da NFS-e, data de emissão da NFS-e, item da lista de<br>serviços da Lei Complementr Federal llí/2003, local da<br>execução do serviço, por natureza da operação,<br>alíquota, valor unitário do serviço, valor total da<br>pres-e, valor d sistema de Administração Tributária as informações sobre os itens da lista e alíquotas de acordo com a legislação tributária municipal, ainda que não estejam vigentes para o ano-calendário atual O sistema NFS-e O sistema NFS-e<br>deverá receber do sistema de Administração Tributária<br>as informações sobre os contadores e empresas que são as informações sobre os contadores e empresas que são<br>responsáveis<br>O sistema NFS-e deverá receber do<br>sistema de Administração Tributária as informações do<br>cadastro econômico do município, incluindo todas as<br>atividades econ

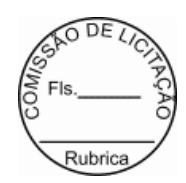

 NFS-e deverá enviar ao sistema de Declaração Eletrônica do ISSON as NFS-e emitidas pelos Prestadores<br>considerando sempre a situação em que as NFS-e<br>encontram-se initidas pelos Prestadores a<br>favor de Tomadores estabelecidos no município em<br>questão gerarão automaticamente o regis situação em que as NFS-e encontram-se Atender demandas exigidas junto ao Código Tributário Municipal - CTM, observando as regras neles contida. O software deve atender as solicitações de alterações de paramentos que convenham para o bom andamento das atividades.

VALOR GLOBAL R\$ 54.000,00

# **CLÁUSULA SEGUNDA - DOS PREÇOS E DO VALOR DO CONTRATO**

1. Os preços dos serviços são aqueles constantes da Planilha apresentada pela CONTRATADA, sendo que o valor total do contrato é de R\$ 54.000,00 (cinquenta e quatro mil reais).

2. Os quantitativos indicados no Termo de Referência anexo ao Edital da Dispensa de Licitação Eletrônica n.º 001/2024 - DL são meramente estimativos, não acarretando à Administração do(a) CONTRATANTE qualquer obrigação quanto a sua execução oupagamento.

# **CLÁUSULA TERCEIRA - DOS PRAZOS**

1. A CONTRATADA ficará obrigada a cumprir os prazos apresentados em sua proposta e aceitos pela administração para execução dos serviços, contados do recebimento da autorização de serviço expedida pela PREFEITURA MUNICIPAL DE ITAITUBA.

2. Os retrabalhos deverão ser iniciados em até 10 (dez) dias a contar da notificação da FISCALIZAÇÃO do (a) CONTRATANTE.

3. Prazo para execução dos serviços contratados será por 3 (tres) meses, contados da emissão da ordem de serviço.

4. Constatada desconformidade na execução dos serviços em comparação às especificações do procedimento licitatório, bem como do objeto deste contrato, a CONTRATADA fica submetida a corrigir, substituir e reaver, os serviços executados em desconformidade no prazo de 48h corridos, sob a condição da aplicação das penalidades previstas neste contrato.

# **CLÁUSULA QUARTA - DO AMPARO LEGAL**

1. A lavratura do presente contrato decorre da realização da Dispensa de Licitação Eletronica nº 001/2024 - DL, realizado com fundamento na Leinº 14.133/2021.

# **CLÁUSULA QUINTA - DO REGIME DE EXECUÇÃO DO CONTRATO**

1. O regime de execução dos serviços a serem executados pela CONTRATADA, os materiais que serão

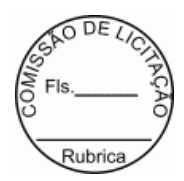

empregados e a fiscalização pelo(a) CONTRATANTE são os constantes no procedimento da Dispensa Licitatória Eletronica nº 001/2024 - DL.

# **CLÁUSULA SEXTA - DA VIGÊNCIA E DA EFICÁCIA**

1. A vigência deste instrumento contratual iniciará em 19 de Fevereiro de 2024 extinguindo-se em 19 de Maio de 2024, podendo ser prorrogado de acordo com a lei, tendo início e vencimento em dia de expediente, devendo-se excluir o primeiro e incluir o último.

# **CLÁUSULA SÉTIMA - DAS CARACTERÍSTICAS TÉCNICAS**

1. A empresa CONTRATADA deverá prover a implantação, migração da base de dados existente, bem como o desenvolvimento com manutenção preventiva, corretiva, adaptativa e evolutiva do sistema de arrecadação municipal.

2. A CONTRATADA, também, terá que prover toda a consultoria e treinamento necessário para deixar o servidor apto a administrar todas as funcionalidades dos módulos implantados na PREFEITURA MUNICIPAL DE ITAITUBA.

# **CLÁUSULA OITAVA - DA IMPLANTAÇÃO DO SISTEMA**

1. A empresa contratada deverá observar o seguinte:

1.1. implantar todos os softwares contratados, adaptados e/ ou desenvolvidos, migrar os bancos de dados logo após emissão da ordem de serviço individual, e seguir o prazo previsto para implantação conforme o cronograma presente neste Termo;

1.2. as funcionalidades do sistema estão informadas no item 1 do Termo de Referência anexo do edital e deverão ser atendidas conforme o cronograma;

1.3. o novo sistema substituirá no prazo de implantação os existentes, até que sejam executados ostestespela empresa CONTRATADA em conjunto com a Coordenadoria de Tributação e Gestores responsáveis da PREFEITURA MUNICIPAL DE ITAITUBA realizado a aceitação e homologação dos novos softwares;

1.4. apresentar a melhor metodologia a ser adotada para a implantação dos softwares, contemplando a identificação das fases, etapas, atividades e tarefas, com seus pré-requisitos, produtos, técnicas e ferramentas;

1.5. descrever os métodos utilizados para realização e controle dos testes de validação dos processos configurados;

1.6. mapear os processos existentes alinhando suas conformidades com a nova tecnologia adotada;

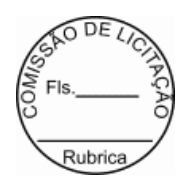

1.7. apresentar as ferramentas e padrões utilizados na documentação técnica e funcional das configurações;

1.8. apresentar os métodos de controle de qualidade a serem utilizados em cada fase do projeto;

1.9. todas as atividades componentes das metodologias a serem adotadas devem ser escritas em língua portuguesa, assim como todos os demais elementos.

2. Da conversão das Bases de dados.

2.1. Todos os softwares a serem implantados deverão operar em Sistema Gerenciador de Banco de Dados (SGBD) relacional.

2.2. Na implantação do sistema deverão ser migradas todas as bases de dados existentes.

2.3. A CONTRATADA deverá garantir a integridade, consistência, segurança, tolerância a falhas, controle de redundância e padronização dos dados, após a conversão das bases de dados extraídos dos sistemas legados, se responsabilizando por qualquer erro futuro na consistência e integridade dos dados convertidos durante a vigência do contrato.

2.4. A base de dados deverá ser transferida por meio de documentação legal para este fim, para a responsabilidade da PREFEITURA MUNICIPAL DE ITAITUBA.

2.5. A base de dados é de propriedade incontestável do Município de Itaituba.

2.6. A administração dos dados, assim como suas atualizações, deverá ser realizada pelo administrador do Banco de dados (DBA), exemplo de script sql no banco de dados.

3. Dos testes.

3.1. Após conclusão da etapa de implantação do novo sistema serão realizados testes de integridade, consistência, segurança, tolerância a falhas, controle de redundância e padronização dos dados convertidos para a novabase de dados para que o software implantado possa entrar em produção.

3.2. Software de testes para desenvolvimento e melhoramento contínuo dos sistemas devem ser indicados pela CONTRATADA, para uma melhor continuidade dos sistemas.

4. Do treinamento.

4.1. A CONTRATADA deverá apresentar na época do treinamento um plano de treinamento, abrangendo os níveis funcional e gerencial.

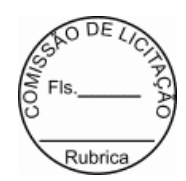

4.2. Os planos de treinamento devem conter osseguintes requisitos mínimos:

a) nome e objetivo de cada módulo de treinamento;

b) público alvo;

c) conteúdo programático;

d) número de participantes por turma;

e) conjunto de material a ser distribuído em cada treinamento, incluindo apostilas, documentação técnica, etc.;

f) carga horária de cada módulo do treinamento;

g) progresso de avaliação de aprendizado;

h) recursos utilizados no processo de treinamento (equipamentos, softwares, filmes, slides, livros, fotos, etc.).

4.3. Caberá a CONTRATADA o fornecimento de mobiliário e equipamento de informática, assim como locais adequados, necessários à realização dos treinamentos.

4.4. As despesas relativas à participação dos instrutores e de pessoal próprio, tais como: hospedagem, transporte, diárias, etc. serão de responsabilidade da CONTRATADA.

4.5. As turmas admissíveis por cursos serão: Matutino (08:00h às 12:00h), Vespertino (14:00h às 18:00h).

4.6. A CONTRATADA deverá prover todo o material e equipamento necessário ao desenvolvimento dasatividades de seus técnicos e instrutores (projetores, telas, notebooks, base de dados fictícios, ect).

4.7. A CONTRATADA deverá disponibilizar uma impressora, na sala de treinamento, para testes de relatórios.

4.8. As instalações, onde ocorrerão os cursos e treinamentos, deverão ter iluminação compatível e refrigeração adequada.

4.9. Fornecer Certificado de Participação aos participantes que tiverem comparecido a mais de 70% das atividades de cada curso.

4.10. A realização do treinamento deverá obedecer às seguintes condições, além das já citadas:

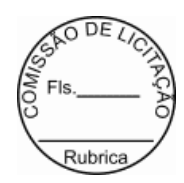

a) as datas para início de cada módulo deverão obedecer ao estipulado no cronograma;

b) o treinamento e o respectivo material didático deverão ser em idioma português. O material didático deve ser entregue individualmente para cada participante;

c) todo material necessário à realização e ao acompanhamento do curso, a saber: bloco de papel, caneta, material didático, entre outros, deverá ser fornecido pela CONTRATADA na época do treinamento;

d) O curso de utilização e operação do software será:

d.1) mínimo de 20(vinte) horas porturma;

d.2) Mínimo de 06(seis) participantes (turmas de, no máximo, 20 participantes);

d.3) Para formação de técnicos sobre utilização das funções dos sistemas;

e) O curso de administração, suporte e desenvolvimento das aplicações dos Sistemas será:

e.1) Mínimo de 40 horas por turma;

e.2) Mínimo de 10(dez) participantes;

e.3) Para capacitação do perfeito conhecimento da aplicação, principalmente na sua parametrizaçãoe nos recursos oferecidos por funções e desenvolvimentos do software.

5. Do suporte técnico, consultivo manutenções preventivas, adaptativas, corretivas e evolutivas.

5.1. Os serviços de suporte dos sistemas têm como finalidade a sua parametrização, orientação e assessoria, quando necessário, para que os mesmos atinjam os objetivos desejad os quanto ao funcionamento, de acordo com as necessidades dos usuários.

5.2. Registrar as solicitações de atendimento por parte do(a) CONT RATANTE, contendo responsável pela solicitação, responsável pela autorização, data e hora da solicitação, a descrição do problema e uma numeração de controle fornecida pela CONTRATADA. Para cada problema uma única solicitação deverá ser protocolada, com possibilidade de utilização de formulários web via browser na internet.

5.3. As solicitações de atendimento deverão ser respondidas ao CONTRATANTE em até 24h após a data do chamado, no que diz respeito ao tipo de problema e implementações apresentado e ao novo prazo "caso seja necessário" de até 36h para o atendimento pleno e resolução da solicitação apresentada.

5.4. A prestação dos serviços de manutenção do Software se dará nas seguintes modalidades:

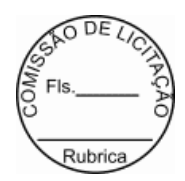

a) corretiva, que visa corrigir erros e defeitos de funcionamento do Software, podendo a critério da empresa, limitar-se à substituição da cópia com falhas por uma cópia corrigida;

b) adaptativa, visando adaptações legais para adequar o Software a alterações da Legislação, que possam implicar em desenvolvimento de novos relatórios/páginas, novas funções ou rotinas, ou ainda, alterações na estrutura de arquivos do Software;

c) evolutiva, que visa garantir a atualização do Software, mediante aperfeiçoamento das funções existentes ou no desenvolvimento de novas funções, páginas ou rotinas, obedecendo aos critérios da metodologia de desenvolvimento contratado;

d) preventiva, que visa garantir de forma antecipada problemas em relação a funcionalidades do software de forma a garantir paradas para manutenções corretivas.

5.5. Entende-se por atendimento técnico os serviços prestados através dos meios de comunicação (telefone fixo e móvel e atendimento remoto) assessorias técnicas, para identificação de problemas ligados diretamente ao usodo Software.

a) Atendimento técnico "in loco" - Esse atendimento será feito por técnico da CONTRATADA, nas dependências do(a) CONTRATANTE sempre que não for possível o atendimento remoto e deverá ser solicitado pelo(a) CONTRATANTE.

b) Atendimento técnico remoto - Esse atendimento será feito por técnico da CONTRATADA, por meio de ferramenta especifica, definida pelo(a) CONTRATANTE e se dará através da conexão de equipamento da CONTRATADA com equipamento do(a) CONTRATANTE sempre que a contratada solicitar e sem limite de tempo e com planejamento e autorização dos responsáveis da TI.

5.6. Adaptações de software, ainda que necessárias por alterações na Legislação, que impliquem em novos relatórios, novas funções, novas rotinas ou alterações nos arquivos, deverão ser solicitadas formalmente, e serão analisadas caso a caso pela CONTRATADA que efetuará, sempre respeitando os prazos legais nos casos em que se aplica.

5.7. Deverá ser garantido o atendimento, em português, para pedidos de suporte no horário das 08h às 18h, de segunda à sexta-feira.

5.8. No caso de parada no sistema produtivo o atendimento de suporte deverá estar garantido nas 24h do dia, cinco dias por semana e/ou a pedido do(a) CONTRATANTE.

5.9. O atendimento a solicitação do suporte deverá ser realizada por um atendente apto a prover o devido suporte ao sistema, com relação ao problema relatado, ou redirecionar o atendimento a quem o faça.

5.10. A CONTRATADA deverá estar apta a acessar remotamente o sistema do cliente de forma a poder

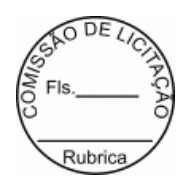

verificar condições de erros que não possam ser reproduzidas emambientes internos da empresa fornecedora do sistema.

5.11. Caso haja necessidade de parada total ou parcial dos sistema s este deverá ser feito fora do horário de produção, ou seja, de atendimento ao público.

5.12. Deverá ser garantido ao cliente o tempo de início dos trabalhos necessários para a correção das falhas do software de acordo com as prioridades estabelecidas quando da a bertura do chamado técnico, sendo que no caso da prioridade mais severa este tempo deverá ser inferior a 120 (cento e vinte) minutos. (Exemplos: paralisação SGBD).

5.13. Ferramentas que possibilitem a monitoração e correção se nec essário, do desempenho, em termos de utilização e tempos de resposta para os usuários, do sistema deverão fazer parte do contrato de manutenção e suporte.

5.14. O contrato de manutenção deverá prever as condições para a atualização de versões dossoftwares, assim como a correção, eletrônica e/ou manual, de erros/falhas de programação das versões em uso para garantir a operacionalidade dos mesmos nas funcionalidades descritas anteriormente, mantendo as parametrizações e customizações já efetuadas.

# **CLÁUSULA NONA - DOS ENCARGOS DO(A) CONTRATANTE**

1. Caberá o(à) CONTRATANTE:

1.1. proporcionar todas as condições para que a CONTRATADA possa desempenhar seus serviços de acordo com as determinações do Termo de Referência, bem como as constantes no objeto deste contrato;

1.2. exercer o acompanhamento e a fiscalização dos serviços, por servidor designado, anotando em registro próprio as falhas, indicando dia, mês e ano, bem como o nome dos empregados eventualmente envolvidos, e encaminhando os apontamentos à autoridade competente para as providencias cabíveis;

1.3. notificar a CONTRATADA por escrito da ocorrência de eventuais imperfeições no curso da execução dos serviços, fixando prazo para sua correção;

1.4. prestar as informações e os esclarecimentos que venham ser solicitados pela licitante vencedora com relação ao item objeto do certame;

1.5. assegurar de que o preço final da locação do software de sistema integrado de gestão pública está compatível com aqueles praticados no mercado de forma a garantir que são vantajosos para a PREFEITURA MUNICIPAL DE ITAITUBA;

1.6. rejeitar no todo ou em parte, o sistema que a licitante vencedora apresentar que estiver fora das

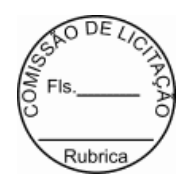

especificações do Termo de Referência, Edital e seus anexos;

1.7. exigir o cumprimento de todas as obrigações assumidas pela CONTRATADA, de acordo com o processo licitatório, proposta de preços e as cláusulas contratuais; bem como receber provisoriamente os técnicos da CONTRATADA, disponibilizar o local e equipamentos para instalação do sistema de tributos, pessoal para treinamentos e operação do sistema;

1.8. comunicar à CONTRATADA, por escrito, sobre imperfeições, falhas ou irregularidades verificadas na execução do objeto, fixando prazo para que seja substituído, reparado ou corrigido;

1.9. pagar à CONTRATADA o valor resultante da prestação do serviço, no prazo e condições estabelecidas no Edital e seus anexos;

1.10. designar, formalmente, um servidor para acompanhar, conferir, receber e fiscalizar a execução do objeto contratado, verificando a sua correspondência com as especificações prescritas no edital, proposta de preços e nos termo deste contrato, atestando sua conformidade;

1.11. impedir que terceiros executem os serviços objeto deste contrato.

# **CLÁUSULA DÉCIMA - DOS ENCARGOS DA CONTRATADA**

1. Caberá à CONTRATADA:

1.1. manter permanente entendimento com o(a) CONTRATANTE, objetivando evitar interrupções ou paralisações nos serviços prestados pela CONTRATADA nos diversos locais onde estiverem sendo feitas a utilização do sistema;

1.2. utilizar, na execução dos serviços, pessoal especializado e devidamente uniformizado, identificado e credenciado para acesso a todas as unidades da PMI, na entrada e na segurança local;

1.3. fornecer transporte para seus funcionários, máquinas e equipamentos necessários para execução dos serviços ora citados (manutenção preventiva, corretiva e adaptativa);

1.4. as alterações encontradas e que necessitam da atuação urgente da manutenção, deverão ser, imediatamente comunicadas ao Executor do Contrato, ao qual caberá a decisão de autorizar o serviço ou adotar outras providencias;

1.5. substituir imediatamente, por determinação do Executor, qualquer empregado cuja conduta ou desempenho insatisfatório comprometa o bom andamento dos serviços;

1.6. não retirar os equipamentos e ferramentas das dependências da PMI, salvo por motivo de manutenção ou de substituição por similar ou de tecnologia superior e desde que haja prévia autorização do

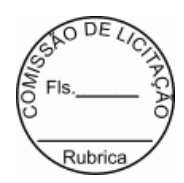

Executor;

1.7. iniciar os serviços contratados em até 10 (dez) dias, contados da Ordem de Serviços, expedidos pela CONTRATADA;

1.8. comunicar à Administração, no prazo máximo de 72 (setenta e duas) horas que antecede a data para o inicios serviços, os motivos que impossibilitem o cumprimento do prazo previsto, com a devida comprovação;

1.9. reparar, corrigir, remover ou substituir, às suas expensas, no total ou em parte, no prazo de até 120 (cento e vinte) minutos corridos, os serviços efetuados em que se verificarem vícios, defeitos ou incorreções resultantes da execução dos serviços;

1.10. responsabilizar-se pelos vícios e danos decorrentes da execução dos serviços, de acordo com os artigos 14 e 17 a 27, do Código de Defesa do Consumidor (Lei nº 8.078, de 1990), ficando o(a) CONTRATANTE autorizada a descontar dos pagamentos devidos da Contratada, o valor correspondente aos danos sofridos;

1.11. não transferir a outrem, no todo ou em parte, o objeto do presente contrato, sem prévia e expressa anuência do(a) CONTRATANTE;

1.12. cumprir, satisfatoriamente e em consonância com as regras deste contrato e legislação vigente, os serviços contratados;

1.13. apresentar os documentos de cobrança, inclusive Nota(s) Fiscal (is) /Fatura(s), com descrição completaos serviços executados;

1.14. relatar ao(à) CONTRATANTE toda e qualquer irregularidade verificada no decorrer da execução deste contrato;

1.15. manter durante toda a vigência do contrato, em compatibilidade com as obrigações assumidas, todas as condições de habilitação e qualificação exigidas na licitação;

1.16. guardar sigilo sobre todas asinformações obtidas em decorrência do cumprimento do contrato;

1.17. arcar com o ônus decorrente de eventual equívoco no dimensionamento dos serviços de sua proposta, devendo complementá-los, caso o previsto inicialmente em sua proposta não seja satisfatório para o atendimento ao objeto deste contrato;

1.18. conceder livre acesso aos documentos e registros contábeis da empresa, referentes ao objeto contratado, para os servidores dos Órgãos de Controle Interno e Externo, em consonância com o Art. 43 da Portaria Interministerial 424/2018;

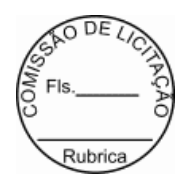

1.19. responsabilizar-se com as despesas da execução dos serviços, por sua conta e custo, inclusive, com ocorrências alheias e contra a vontade das partes, surgidas em plena execução dos serviços;

1.20. Efetuar o pagamento da taxa de expediente no valor de R\$ 24,24 (vinte quatro reais e vinte quatro centavos), com fundamento no Capítulo III, Seção II, Artigo 296 e anexo XI do Código Tributário Municipal, onde expressa que o "contratado(s) deverá(ão) efetuar o recolhimento da Taxa de Expediente, em virtude de elaboração e assinatura de Contrato(s) Administrativo(s) e Termo(s) Aditivo(s), oriundos de presente processo licitatório".

1.20.1. O pagamento identificado com o número do contrato e nome da CONTRATADA em favor da CONTRATANTE, poderá ser realizado por PIX, através da chave: taxapg@itaituba.pa.gov.br

1.21. Retenção de Imposto de Renda em favor do(a) CONTRATANTE.

1.21.1. Retenção do Imposto de Renda - IR em favor do(a) CONTRANTE, em observância ao disposto no Decreto Municipal nº 100/2023, 28 de agosto de 2023 (https://itaituba.cr2.net.br/wpcontent/uploads/2023/01/DECRETO-MUNICIPAL-No-100-2023-DISPOE-SOBRE-A-RETENCAO-DO-IMPOSTO-DE-RENDA-NOS-AGAMENTOS-EFETUADOS-PELOS-ORGAOES-DA-ADMINISTRACAO-PUBLICA-MUNICIPALPELO-FORNECIMENTO-DE-BENS-E-SERVICOS.pdf), em obediência a Inst. Normativa nº 1.234/2012, de 11 de janeiro de 2012 (https://www.taxpratico.com.br/pagina/instrucao-normativa-rfb-n-1234-de-11-de-janeiro-de), alterada pela Inst. Normativa nº 2.145/2023, de 27 de junho de 2023 http://normas.receita.fazenda.gov.br/sijut2consulta/link.action?idAto=131582).

1.21.2. As alíquotas do Imposto de Renda- IR de que trata o item acima descrito encontra -se no anexo I da Inst. Normativa nº 1.234/2012, de 11 de janeiro de 2012 (https://www.taxpratico.com.br/pagina/instrucao-normativa-rfb-n-1234-de-11-de-janeiro-de), devendo-se ser observado a aplicação da alíquota de acordo com o fornecimentos de bens ou prestação de serviços em geral.

1.21.3. Selecionada a alíquota a ser aplicada ao fornecimento dos bens ou à prestação dos serviços, assim como o valor da retenção do Imposto sobre a Renda (IR), deverão ser destacados no corpo do documento fiscal ou em campo apropriado para tal finalidade.

1.21.4. Esclarece ainda que a Retenção do Imposto de Renda - IR acima será realizado de acordo com o fornecimento de bens ou prestação de serviços em geral, de acordo com o objeto contratado.

1.21.5. A isenção em relação a ME ou EPP optante pelo Simples Nacional será observada na indicação constante em seus documentos fiscais no campo destinado às informações complementares ou em sua falta, no corpo do documento que deverá conter a expressão "DOCUMENTO EMITIDO POR ME OU EPP OPTANTE PELO SIMPLES NACIONAL" nos termos do artigo 59, §4°I, alínea "a" da Resolução CGSN nº140/218, de acordo com §3° do art. 3º do Decreto Municipal nº 100/2023.

# **CLÁUSULA DÉCIMA PRIMEIRA - DAS OBRIGAÇÕES SOCIAIS, COMERCIAIS E FISCAIS**

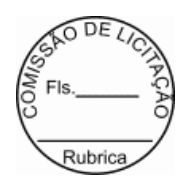

1. À CONTRATADA caberá, ainda:

1.1. assumir a responsabilidade por todos os encargos previdenciários e obrigações sociais previstos na legislação social e trabalhista em vigor, obrigando-se a saldá-los na época própria, vez que os seus empregados não manterão nenhum vínculo empregatício com o(a) CONTRATANTE;

1.2. assumir, também, a responsabilidade por todas as providênciase obrigações estabelecidas na legislação específica de acidentes do trabalho, quando, em ocorrência da espécie, forem vítimas os seus empregados no decorrer do desempenho dos serviços ou em conexão com eles, ainda que acontecido em dependência do(a) CONTRATANTE;

1.3. assumir todos os encargos de possível demanda trabalhista, cível ou penal, relacionadas a este contrato, originariamente ou vinculados por prevenção, conexão ou continência; e

1.4. assumir, ainda, a responsabilidade pelos encargos fiscais e comerciais resultantes da execução deste

contrato.

2. A inadimplência da CONTRATADA, com referência aos encargos estabelecidos no item anterior, não transfere a responsabilidade por seu pagamento à Administração do(a) CONTRATANTE, nem poderá onerar o objeto deste contrato, razão pela qual a CONTRATADA renuncia expressamente a qualquer vínculo de solidariedade, ativa ou passiva, com o(a) CONTRATANTE.

# **CLÁUSULA DÉCIMA SEGUNDA - DAS OBRIGAÇÕES GERAIS**

1. Deverá a CONTRATADA observar o seguinte:

1.1. é expressamente proibida a contratação de servidor pertencente ao Quadro de Pessoal do (a) CONTRATANTE durante a prestação dos serviços, objeto deste contrato;

1.2. é expressamente proibida, também, a veiculação de publicidade acerca deste contrato, salvo se houver prévia autorização da Administração do(a) CONTRATANTE;

1.3. é vedada a subcontratação de outra empresa para a prestação dos serviços objeto deste contrato;

1.4. o(a) CONTRATANTE convocará oficialmente a licitante vencedora durante a validade da proposta para, no prazo máximo de 48 (quarenta e oito) horas, assinar o Contrato digital e físico, aceitar ou retirar o instrumento equivalente sob pena de decair o direito à contratação;

1.5. o prazo da convocação poderá ser prorrogado uma vez, por igual período, quando solicitado pela licitante vencedora, durante o seu transcurso, desde que ocorra motivo justificado e aceito pela PREFEITURA MUNICIPAL DE ITAITUBA

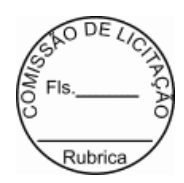

1.6. é facultado à(o) Pregoeiro(a), quando a convocada não assinar o referido documento no prazo e condições estabelecidos, chamar o pronente remanescente, obedecida a ordem de classificação, para fazê-lo, examinada, quanto ao objeto e valor ofertado, a aceitabilidade da proposta classificada, podendo, inclusive, negociar diretamente com o proponente para que seja obtido melhor preço, ou revogar o procedimento de dispensa de licitação, com base na Lei prevista no preâmbulo deste contrato;

1.6.1. a recusa injustificada da licitante vencedora em assinar o Contrato, aceitar ou retirar o instrumento equivalente, dentro do prazo estabelecido pela PREFEITURA MUNICIPAL DE ITAITUBA caracteriza o descumprimento total da obrigação assumida, sujeitando-a às penalidades legalmente estabelecidas.

# **CLÁUSULA DÉCIMA TERCEIRA - DO ACOMPANHAMENTO E DA FISCALIZAÇÃO**

1. A execução dos serviços objeto deste contrato será acompanhada e fiscalizada por servidor do(a) CONTRATANTE, designado para esse fim.

2. O servidor do(a) CONTRATANTE anotará em registro próprio todas as ocorrências relacionadas com a execuçãodosserviços, determinando o que for necessário à regularização das faltas ou defeitos observados.

3. As decisões e providências que ultrapassarem a competência do representante deverão ser solicitadas a autoridade competente da PREFEITURA MUNICIPAL DE ITAITUBA, em tempo hábil, para a adoção das medidas convenientes.

4. A CONTRATADA deverá manter preposto para representá-la durante a execução deste contrato, desde que aceito pela Administração do(a) CONTRATANTE.

# **CLÁUSULA DÉCIMA QUARTA - O ATESTO**

1. O Atesto da execução dos serviços caberá à servidor do(a) CONTRATANTE designado para este fim.

# **CLÁUSULA DÉCIMA QUINTA - DA DESPESA**

1. As despesas contratuais correrão por conta da verba do orçamento do(a) PREFEITURA MUNICIPAL DE ITAITUBA, na dotação orçamentária Exercício 2024 Atividade 2020.041231007.2.161 Manutenção da Secretaria Municipal de Arrecadação e Tributos, Classificação econômica 3.3.90.39.00 Outros serv. de terc. pessoa jurídica, ficando o saldo pertinente aos demais exercícios a ser empenhado oportunamente à conta dos respectivos orçamentos, caso seja necessário.

# **CLÁUSULA DÉCIMA SEXTA - DO PAGAMENTO**

1. Executados e aceitos os serviços, a CONTRATADA apresentará a Nota Fiscal/Fatura no Setor Financeiro da PREFEITURA MUNICIPAL DE ITAITUBA, situado na AV. MARANHÃO S/N, para fins de liquidação

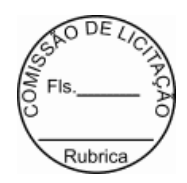

e pagamento, mediante ordem bancária creditada em conta corrente do fornecedor (Ag. 1138, Conta Corrente 02200-7, Banco Itaú, até o 30º (trigésimo) dia útil contado da entrega dos documentos.

1.1. O pagamento só será efetuado após a comprovação pela CONTRATADA de que se encontra em dia com suas obrigações para com o sistema de seguridade social, mediante apresentação das Certidões: Federal, Estadual, Municipal, CRF - FGTS, Trabalhista - CNDT e comprovação de Taxa de expediente quitado, no valor de R\$ 24,24 (vinte quatro reais e vinte quatro centavos) por contrato ou termo aditivo expedido.

1.2. A taxa de expediente do contrato ou por aditivo expedido, fundamenta-se no Capítulo III, Seção II, Artigo 296 e anexo XI do Código Tributário Municipal, onde expressa que o "contratado(s) deverá(ão) efetuar o recolhimento da Taxa de Expediente, em virtude de elaboração e assinatura de Contrato(s) Administrativo(s) e Termo(s) Aditivo(s), oriundos de presente processo licitatório".

1.3. O pagamento identificado com o número do contrato e nome da CONTRATADA em favor da CONTRATANTE, poderá ser realizado por PIX, através da chave: taxapg@itaituba.pa.gov.br.

2. O(A) CONTRATANTE reserva-se o direito de recusar o pagamento se, no ato do atesto, os serviços executados não estiverem de acordo com a especificação apresentada e aceita.

3. A CONTRATANTE poderá deduzir do montante a pagar os valores correspondentes a multas ou indenizações devidas pela CONTRATADA, nos termos deste contrato.

4. Nenhum pagamento será efetuado à CONTRATADA enquanto pendente de liquidação qualquer obrigação financeira e previdenciária, sem que isso gere direito a alteração de preços, compensação financeira ou aplicação de penalidade a CONTRATANTE.

5. O prazo de pagamento da execução dos serviços será contado a partir da data final do período de adimplemento de cada parcela.

5.1. Nos casos de eventuais atrasos de pagamento, desde que a CONTRATADA não tenha concorrido de alguma forma para tanto, fica convencionado que a taxa decompensação financeira devida pela CONTRATANTE, entre a data acima referida e a correspondente ao efetivo adimplemento da parcela, será calculada mediante a aplicação da seguinte fórmula:

 $EM = I x N x VP$ 

onde:

EM = Encargos moratórios;  $N = N$ úmero de dias entre a data prevista para o pagamento e a do efetivo pagamento;  $VP =$  Valor da parcela pertinente a ser paga; I = Índice de compensação financeira, assim apurado:

 $I = TX == > I = (6/100)$   $== > I = 0,00016438$ 365 365

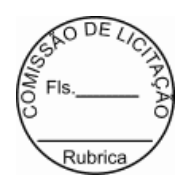

### TX - Percentual da taxa anual  $= 6\%$

5.2. A compensação financeira prevista nesta condição será incluída na fatura do mês seguinte ao da ocorrência.

5.3. O pagamento mensal dos serviços executados somente poderá ser efetuado após a apresentação da nota fiscal/fatura atestada por servidor designado, conforme disposto no art. 145 da Lei n.º 14.133/2021, e verificação da regularidade da licitante contratada quanto as certidões: Federal, Estadual e Municipal, Fundo de Garantia por Tempo de Serviço - CRF e Trabalhista.

# **CLÁUSULA DÉCIMA SÉTIMA - DA ALTERAÇÃO DO CONTRATO**

1. O presente contrato poderá ser alterado, nos casos previstos no artigo 124 da Lei n.º 14.133/2021, desde que haja interesse da Administração do(a) CONTRATANTE, com a apresentação dasdevidas justificativas.

# **CLÁUSULA DÉCIMA OITAVA - DO AUMENTO OU SUPRESSÃO**

1. No interesse da Administração do(a) CONTRATANTE, nas alterações unilaterais a que se refere o inciso I do *caput* do art. 124 desta Lei, o contratado será obrigado a aceitar, nas mesmas condições contratuais, acréscimos ou supressões de até 25% (vinte e cinco por cento) do valor inicial atualizado do contrato que se fizerem nas obras, nos serviços ou nas compras, conforme o artigo 125, da Lei nº 14.133/2021.

1.1. A CONTRATADA fica obrigada a aceitar, nas mesmas condições contratadas, os acréscimos ou supressões que se fizerem necessários;

1.2. Nenhum acréscimo ou supressão poderá exceder o limite estabelecido nesta cláusula, exceto as supressões resultantes de acordo entre as partes.

# **CLÁUSULA DÉCIMA NONA - DAS INFRAÇÕES ADMINISTRATIVAS E SANÇÕES**

1. Em conformidade com o estabelecido nos Artigos 156 e 156 da Lei nº 14.133/2021, a CONTRATADA que descumprir as condições deste instrumento ficará sujeita às seguintes penalidades:

I. Pelo atraso injustificado multa de mora de até 10% (dez por cento) sobre o valor da obrigação, a juízo da Administração;

II. Pela inexecução total ou parcial das condições deste CONTRATO, a Administração poderá garantida a prévia e ampla defesa, aplicar as seguintes sanções:

a) Advertência;

b) Multa de até 10% (dez por cento) sobre o valor da obrigação, a juízo da Administração;

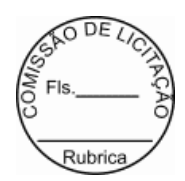

c) impedimento de licitar e contratar com a Administração por prazo não superior a 03 (três) anos;

d. Declaração de inidoneidade para licitar ou contratar com a Administração Pública, pelo prazo mínimo de 3 (três) anos e máximo de 6 (seis) anos.

2. A multa, eventualmente imposta à contratada, será automaticamente descontada da fatura a que mesma fizer jus, acrescida de juros moratórios de 1% (um por cento) ao mês. Caso a contratada não tenha nenhum valor a receber da CONTRATANTE, ser-lhe-á concedido o prazo de 10 (dez) dias úteis, contados de sua NOTIFICAÇÃO, para efetuar o pagamento da multa. Após esse prazo, não sendo efetuado o pagamento, poderá a Administração proceder à cobrança judicial da multa.

3. As multas previstas nesta seção não eximem a CONTRATADA da reparação dos eventuais danos, perdas ou prejuízos que seu ato punível venha causar à Administração.

4. A aplicação das multas independerá de qualquer interpelação judicial, sendo exigível desde a data do ato, fato ou omissão que lhe tiver dado causa, após instauração de Processo Administrativo respeitados os direitos à ampla defesa e ao contraditório.

5. As multas e penalidades serão aplicadas sem prejuízo das sanções cíveis ou penais cabíveis, ou processo administrativo.

# **CLÁUSULA VIGESIMA - DA EXTINÇÃO**

1. A extinção do presente Termo de Contrato poderá ocorrer:

1.1. por ato unilateral e escrito da Administração, exceto no caso de descumprimento decorrente de sua própria conduta;

1.2. de forma consensual, por acordo entre as partes, por conciliação, por mediação ou por comitê de resolução de disputas, desde que haja interesse da Administração;

1.3. determinada por decisão arbitral, em decorrência de cláusula compromissória ou compromisso arbitral, ou por decisão judicial.

2. Os casos de extinção contratual serão formalmente motivados, assegurando-se à CONTRATADA o direito à prévia ampla defesa e ao contraditório.

3. A CONTRATADA reconhece os direitos do(a) CONTRATANTE em caso de extinção determinada por ato unilateral prevista no art. 139 da Lei nº 14.133/2021.

4. O termo de rescisão será precedido de Relatório indicativo dos seguintes aspectos, conforme o caso:

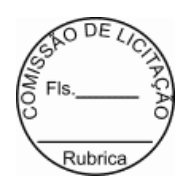

- I Balanço dos eventos contratuais já cumpridos ou parcialmente cumpridos;
- II- Relação dos pagamentos já efetuados e ainda devidos;

III - Indenizações e multas.

# **CLÁUSULA DÉCIMA NONA - DA VINCULAÇÃO AO EDITAL E Á PROPOSTA DA CONTRATADA**

1. Este Contrato fica vinculado aos termos da Dispensa de Licitação nº 001/2024 - DL, cuja realização decorre da autorização do Sr. VALMIR CLIMACO DE AGUIAR, e da proposta da CONTRATADA.

### **CLÁUSULA VIGÉSIMA - DO FORO**

1. As questões decorrentes da execução deste Instrumento, que não possam ser dirimidas administrativamente, serão processadas e julgadas no Foro da cidade de ITAITUBA, com exclusão de qualquer outro, por mais privilegiado que seja.

2. E, para firmeza e validade do que foi pactuado, lavrou-se o presente contrato em 02 (duas) vias de igual teor e forma, para que surtam um só efeito, às quais, depois de lidas, são assinadas pelos representantes das partes,CONTRATANTE e CONTRATADA, e pelas testemunhas abaixo.

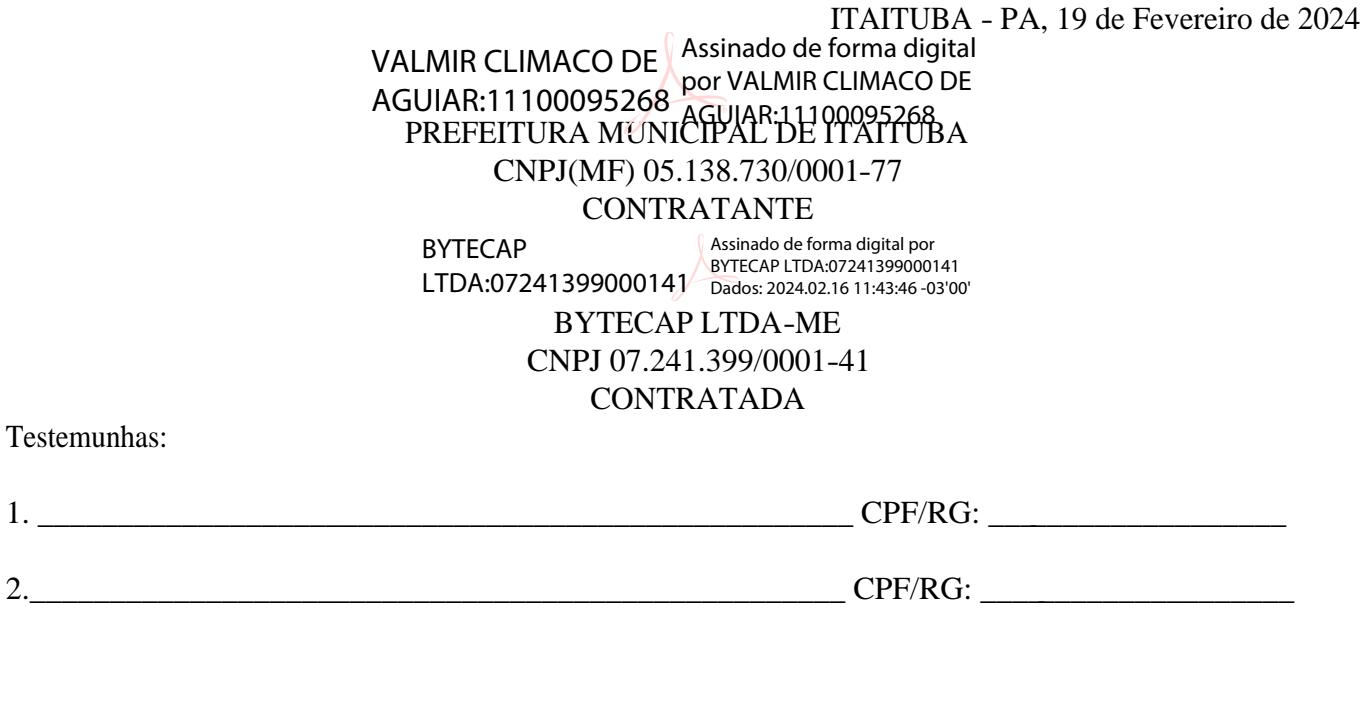